# Clockmodel

## $\mathbf 1$

Clockmodel2.exe

### $\overline{2}$

time evolve

Configuration

#### stepnumber

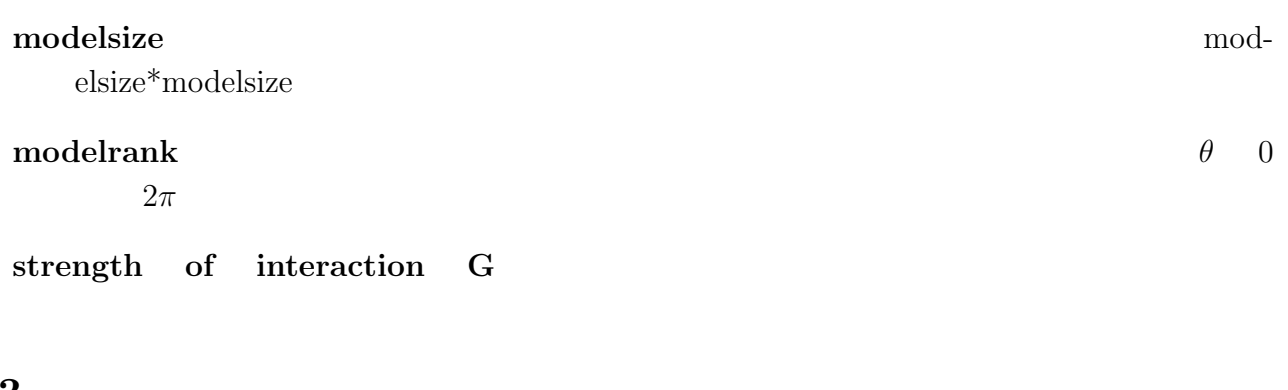

#### $3\phantom{.0}$

 $S$ N GNU WEST TO THE SET OF THE SET OF THE SET OF THE SET OF THE SET OF THE SET OF THE SET OF THE SET OF THE SET OF THE SET OF THE SET OF THE SET OF THE SET OF THE SET OF THE SET OF THE SET OF THE SET OF THE SET OF THE SET OF

 $G$ 

$$
H = \frac{p^2}{2m} - \sum_{[i,j]_{nearest}} g \cos(\theta_i - \theta_j)
$$
\n(4.1)

1. 
$$
\theta
$$
 g (  $G = \frac{g}{k_B T}$  )

 $2.$ 

 $4$